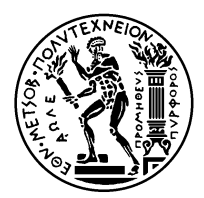

#### ΕΘΝΙΚΟ ΜΕΤΣΟΒΙΟ ΠΟΛΥΤΕΧΝΕΙΟ ΣΧΟΛΗ ΗΛΕΚΤΡΟΛΟΓΩΝ ΜΗΧΑΝΙΚΩΝ KΑΙ ΜΗΧΑΝΙΚΩΝ ΥΠΟΛΟΓΙΣΤΩΝ ΤΟΜΕΑΣ ΤΕΧΝΟΛΟΓΙΑΣ ΠΛΗΡΟΦΟΡΙΚΗΣ ΚΑΙ ΥΠΟΛΟΓΙΣΤΩΝ ΕΡΓΑΣΤΗΡΙΟ ΥΠΟΛΟΓΙΣΤΙΚΩΝ ΣΥΣΤΗΜΑΤΩΝ http://www.cslab.ece.ntua.gr

# **Λειτουργικά Συστήματα**

**7ο εξάμηνο, Ακαδημαϊκή περίοδος 2009-2010**

# **Φεβρουάριος 2010 – Λύσεις Θεμάτων**

**Θέμα 1**

**α.**

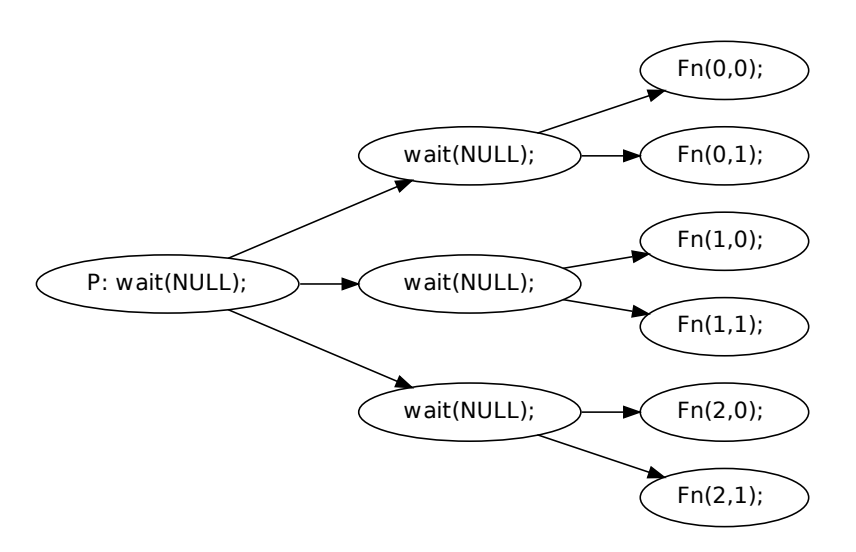

**β.**

```
ret = for k();if (\text{ret} == 0)B ( ) ;
  assert (0); // should never reach here
}
ret = for k();if (\text{ret} == 0)ret = fork();if (ret == 0){
   D();
    assert (0); // should never reach here
  }
  C();
  assert (0); // should never reach here
}
A();
assert (0); // should never reach here
```
#### **Θέμα 2**

```
α.
   SemA = Semaphore(0);SemB = Semaphore(0);T0():
       A0();
        signal (SemB);
       wait (SemA);
       B0 ( ) ;
                                     T1():
                                          A1();
                                          signal (SemA);
                                          wait (SemB);
                                          B1 ( ) ;
```
## **β.**

**i.**

Έστω η παρακάτω εκτέλεση, για δύο νήματα:

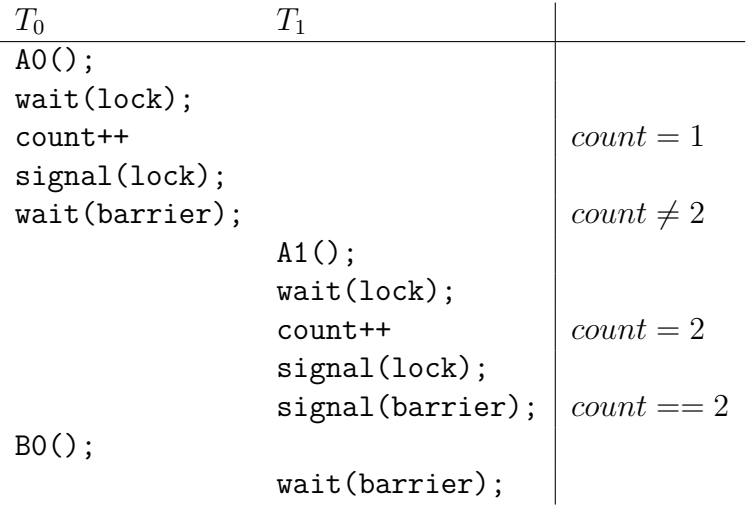

Το νήμα *T*<sup>1</sup> δεν θα επιστρέψει από το wait(barrier).

#### **ii.**

Ναι. Αν κάθε count = count + 1 πραγματοποιηθεί για **όλα** τα νήματα, **πριν** κάθε έλεγχο  $count == N$ .

Για παράδειγμα για δύο νήματα:

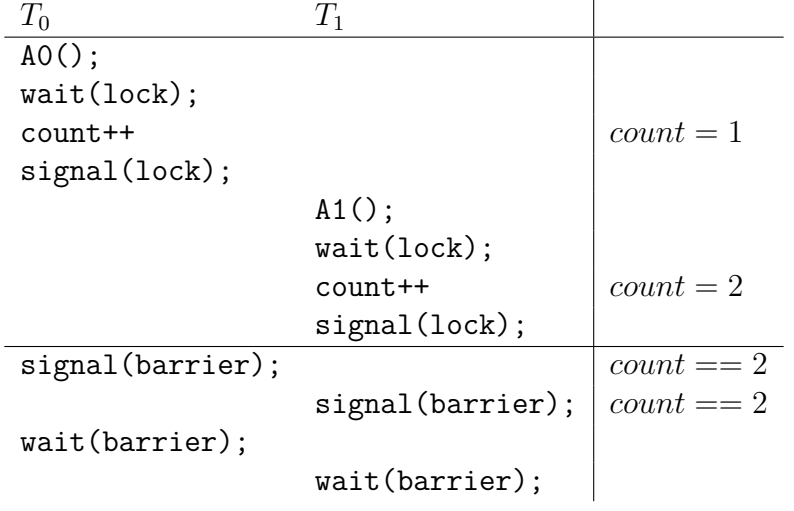

**iii.**

Προστατεύει τη μεταβλητή count από ταυτόχρονη πρόσβαση.

**iv.**

```
wait(lock);count++;signal (lock);
```

```
if (count == N);signal (barrier);
```
wait (barrier); signal (barrier);

### **1 Θέμα 3**

**1.1 α.**

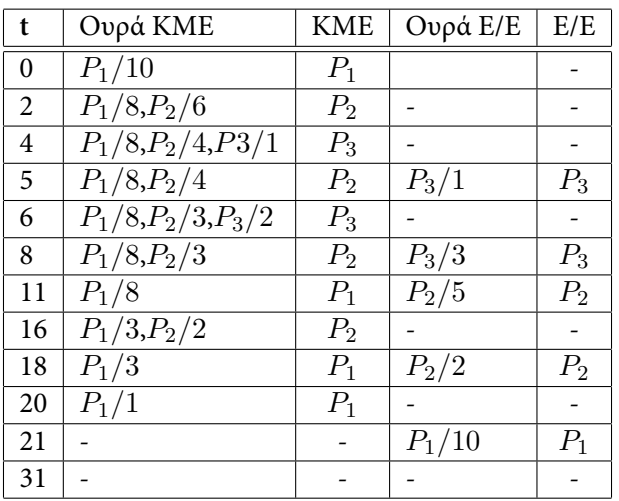

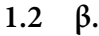

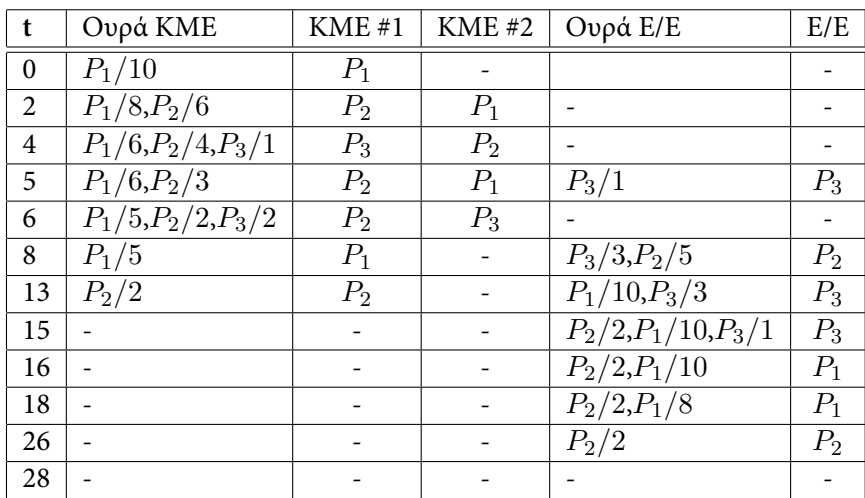

**γ.**

**i.**

$$
u_0 = \frac{21}{31} = .68
$$

**ii.**

$$
u_0 = \frac{15}{28} = .54
$$

$$
u_1 = \frac{6}{28} = .21
$$

#### **iii.**

Ο συνολικός χρόνος δεν είναι ο μισός, διότι οι διεργασίες σειριοποιούνται στη μονάδα Ε/Ε.

# **Θέμα 4**

**α.**

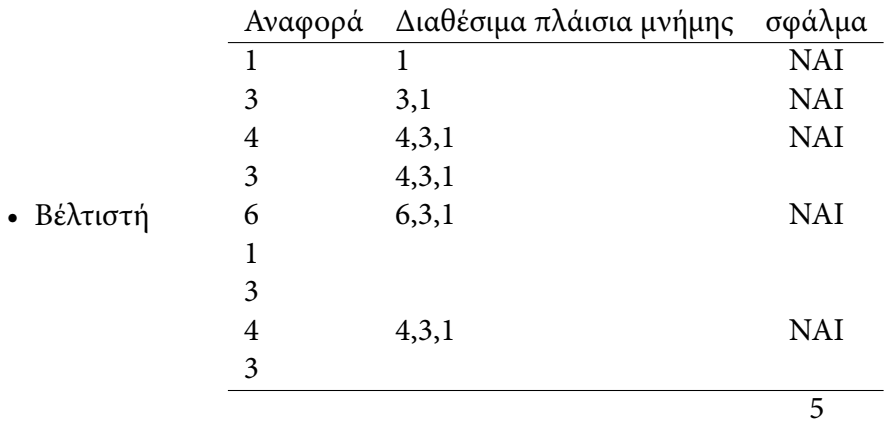

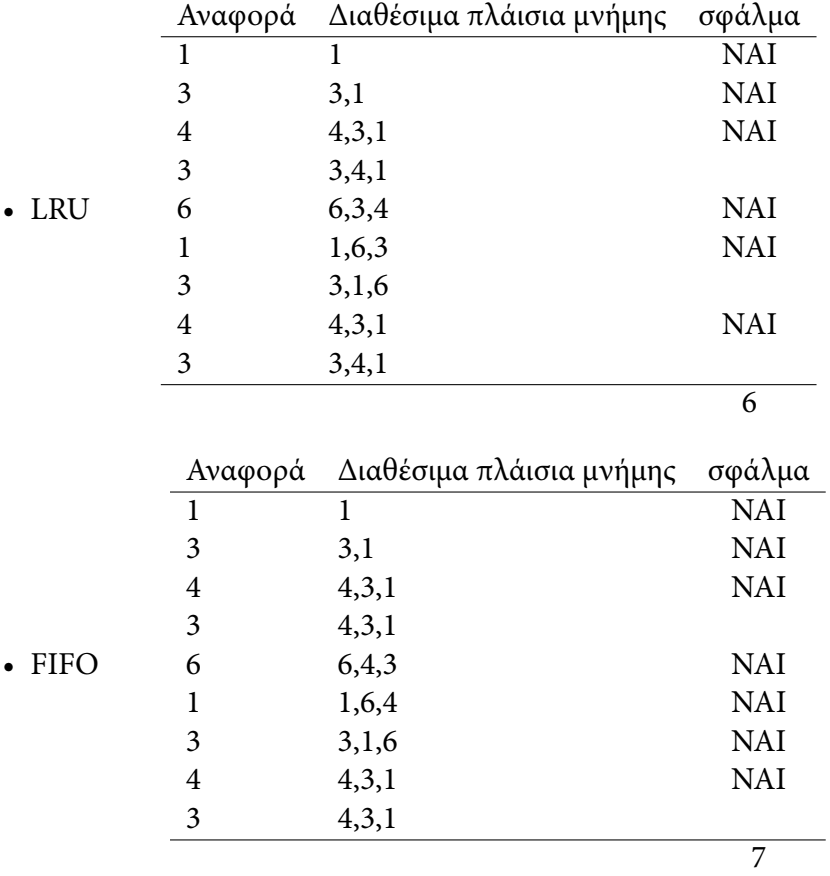

#### **β.**

Όσο περιμένει τα δεδομένα από το δίσκο είναι **Σε αναμονή**, γιατί δεν μπορεί να χρησιμοποιήσει την ΚΜΕ. ΄Οταν έρθει η σελίδα στη μνήμη, μπορεί πλέον να χρησιμοποιήση την ΚΜΕ και θα γίνει **Έτοιμη**.

**γ.**

H διεργασία-παιδί που δημιουργείται από τη fork() αποτελεί αντίγραφο της διεργασίαςπατέρας. Ωστόσο, τα δεδομένα της διεργασίας δεν πρόκειται να χρησιμοποιηθούν διότι η exec() τα ακυρώνει (γράφει νέα). Η τεχνική COW αποτρέπει την αντιγραφή των δεδομένων μέχρι να γίνει κάποια εγγραφή και κατα συνέπεια απoφεύγει την άχρηστη αντιγραφή.